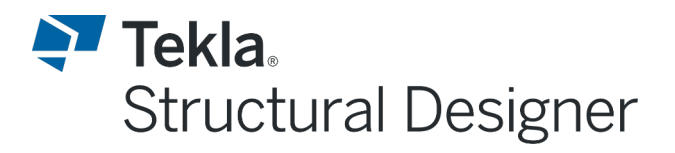

#### **INTEDEACE WINDOW/SCENE VIEW SWITCHED**

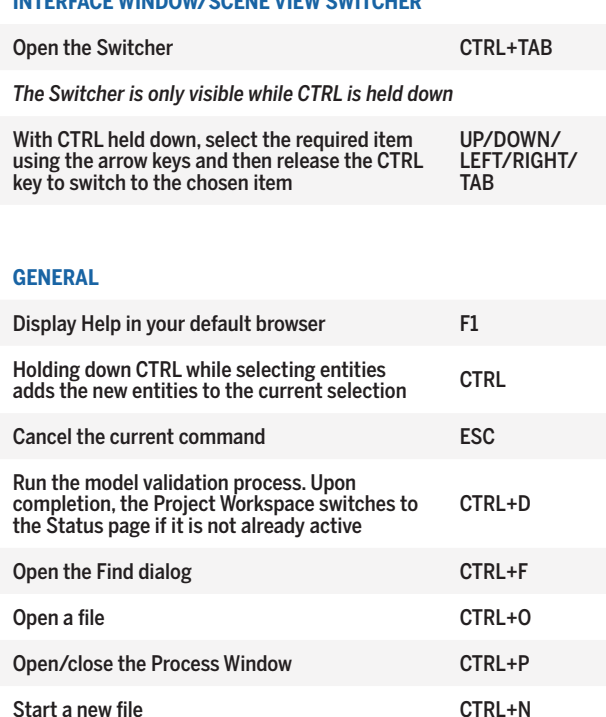

### **PROJECT WORKSPACE WINDOW**

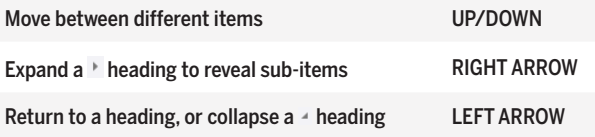

# **PROPERTIES WINDOW**

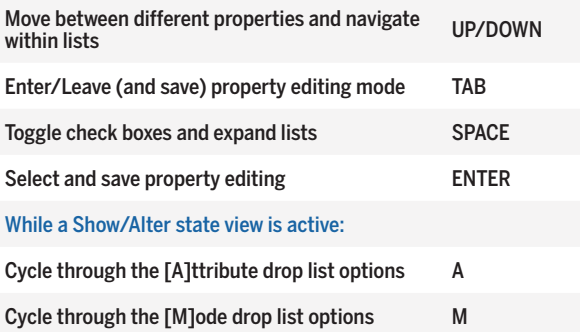

### **SCENE CONTENT WINDOW**

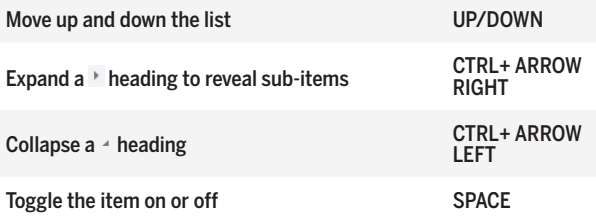

# **Keyboard shortcuts**

# **QUICK ACCESS WINDOW**

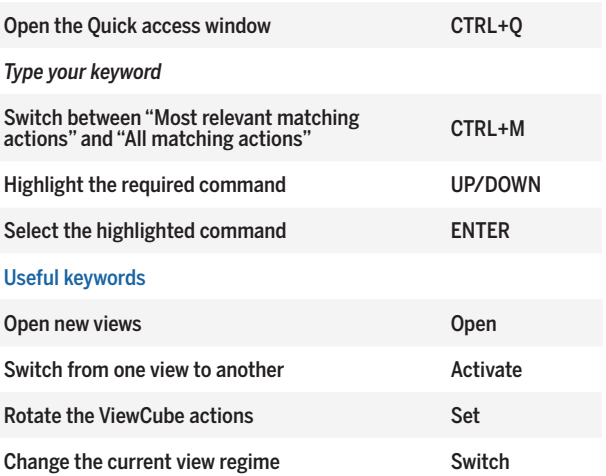

### **2D AND 3D VIEWS**

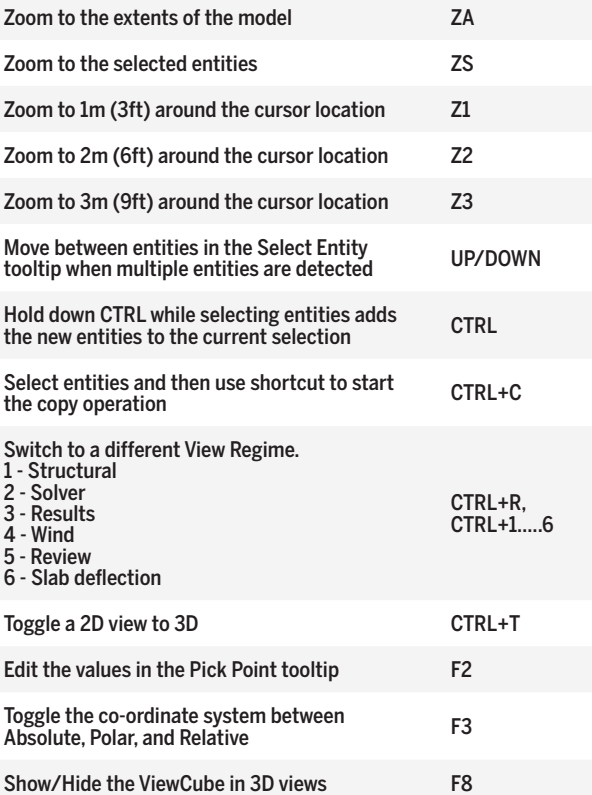

# **RIBBON COMMANDS**

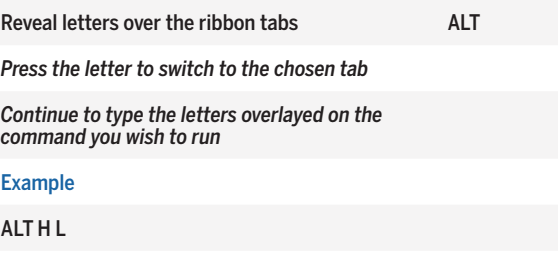

*Switch to the Home ribbon tab and open the License Manager*

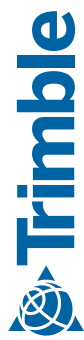